#### **МИНОБРНАУКИ РОССИИ ФЕДЕРАЛЬНОЕ ГОСУДАРСТВЕННОЕ БЮДЖЕТНОЕ ОБРАЗОВАТЕЛЬНОЕ УЧРЕЖДЕНИЕ ВЫСШЕГО ОБРАЗОВАНИЯ «ВОРОНЕЖСКИЙ ГОСУДАРСТВЕННЫЙ УНИВЕРСИТЕТ ИНЖЕНЕРНЫХ ТЕХНОЛОГИЙ»**

**УТВЕРЖДАЮ** Проректор по учебной работе

Василенко В.Н.

«25» мая 2023 г.

Сертификат: 00A29CA99D98126F4EB57F6F989D713C88 Владелец: Василенко Виталий Николаевич Действителен: с 07.07.2022 до 30.09.2023

**FF** 

 ДОКУМЕНТ ПОДПИСАН ЭЛЕКТРОННОЙ ПОДПИСЬЮ

## **Р АБ О Ч АЯ П Р О Г Р АМ М А Д И С Ц ИП ЛИ НЫ**

## **ЦИФРОВЫЕ ЭКОСИСТЕМЫ ВЗАИМОДЕЙСТВИЯ ОРГАНИЗАЦИЙ**

Направление подготовки

**09.03.02 Информационные системы и технологии**

Направленность (профиль) подготовки

**Разработка информационных систем и технологий**

Квалификация выпускника

**Бакалавр**

Воронеж

#### 1. Цели и задачи дисциплины

Целями освоения дисциплины «Цифровые экосистемы взаимодействия организации» является формирование компетенций обучающегося в области профессиональной деятельности и сфере профессиональной деятельности:

06 Связь, информационные и коммуникационные технологии (в сфере проектирования, разработки, внедрения и эксплуатации средств вычислительной техники и информационных систем, управления их жизненным циклом);

40 Сквозные виды профессиональные деятельности в промышленности.

(в сфере организации и проведения научно-исследовательских и опытноконструкторских работ в области информатики и вычислительной техники).

Дисциплина направлена на решение задач профессиональной деятельности следующих типов:

- производственно-технологический;

- проектный;

- организационно-управленческий;

- проектный.

Программа составлена в соответствии с требованиями Федерального государственного образовательного стандарта высшего образования по направлению подготовки 09.03.02 Информационные системы и технологии, утвержденного приказом Министерства образования и науки Российской Федерации от 19.09.2017г. № 926.

#### $2.$ Перечень планируемых результатов обучения, соотнесенных с планируемыми результатами освоения образовательной программы

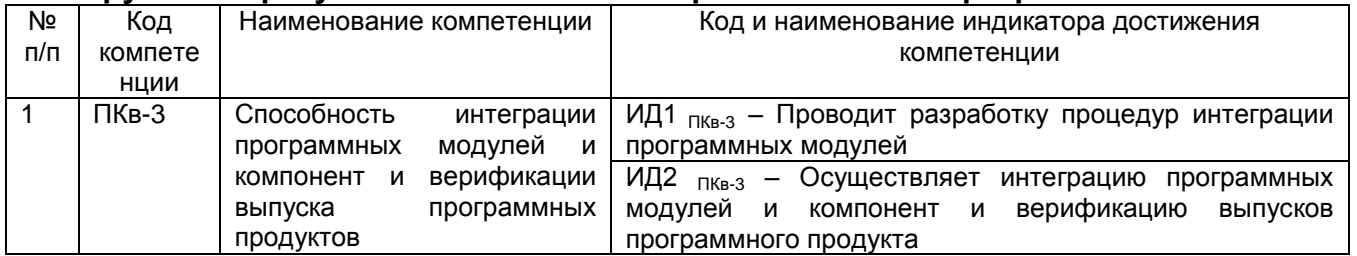

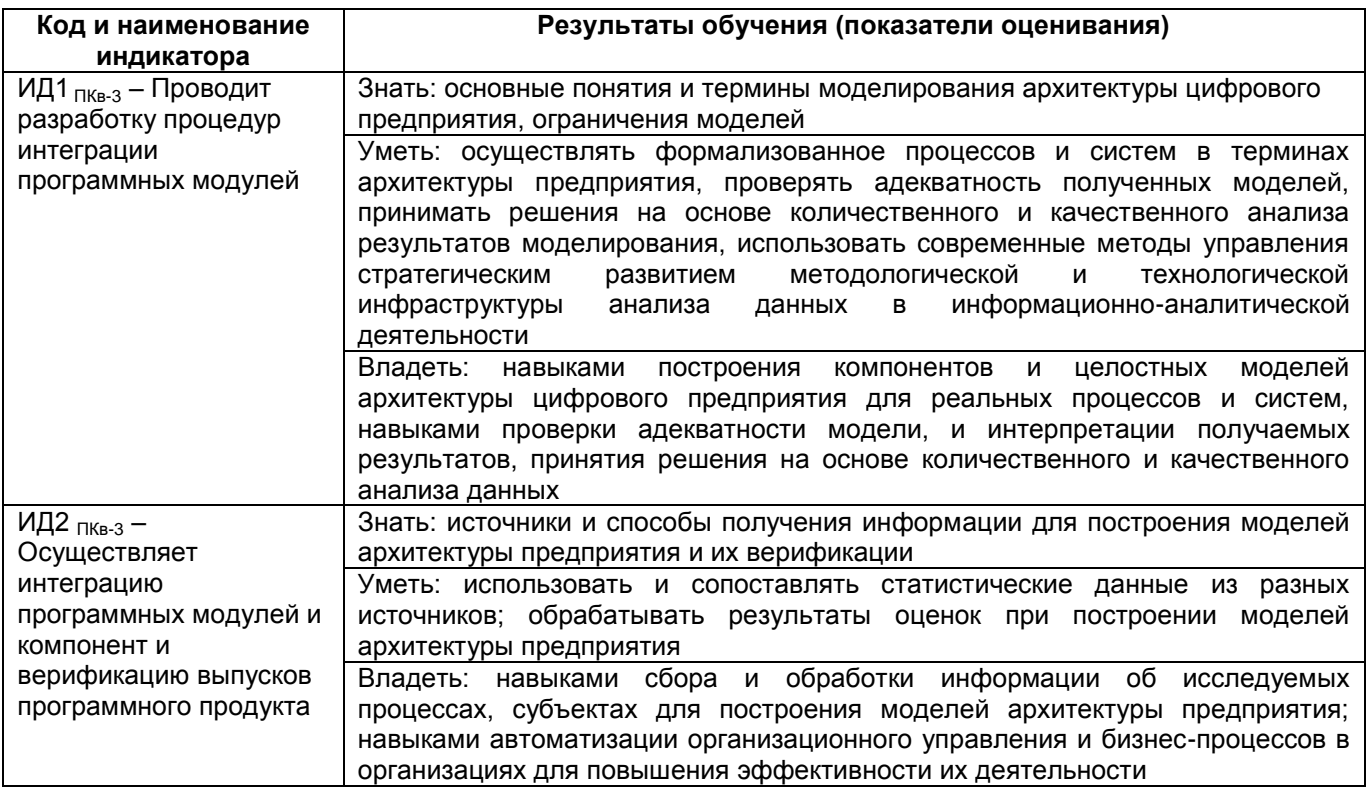

### 3. Место дисциплины (модуля) в структуре ООП ВО/СПО

Дисциплина относится к части, формируемой участниками образовательных отношений Блока 01 ООП. Дисциплина является обязательной к изучению. Модуль «Профессиональный».

Изучение дисциплины основано на знаниях, умениях и навыках, полученных при изучении обучающимися дисциплин: «Основы программирования», «Объектноориентированные системы программирования», «Параллельные вычисления и параллельное программирование», «Проектирование и архитектура программного обеспечения», «Надежность информационных систем».

Дисциплина является предшествующей для следующих видов дисциплин и практик. Стандарты и технологии управления проектами внедрений сложных бизнессистем, Производственная практика, преддипломная практика.

### 4. Объем дисциплины (модуля) и виды учебной работы

Общая трудоемкость дисциплины (модуля) составляет 2 зачетные единицы

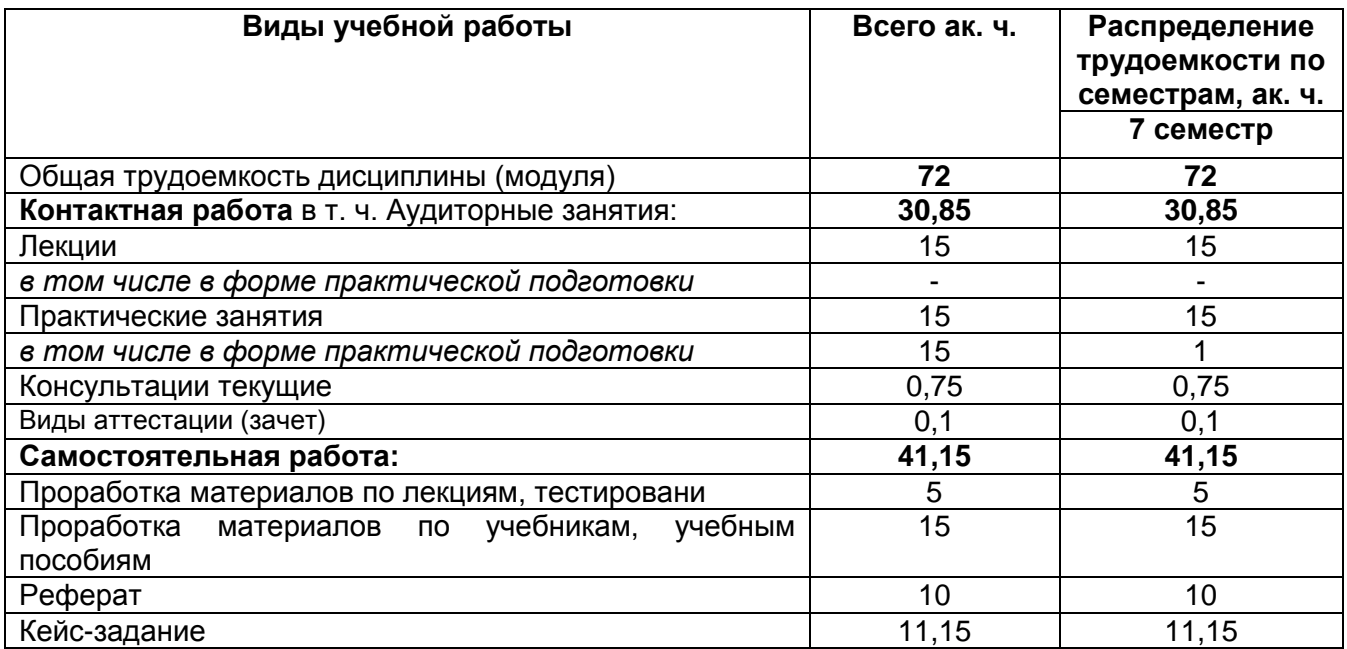

5 Содержание дисциплины (модуля), структурированное по темам (разделам) с указанием отведенного на них количества академических часов и видов учебных занятий

#### 5.1 Содержание разделов дисциплины (модуля)

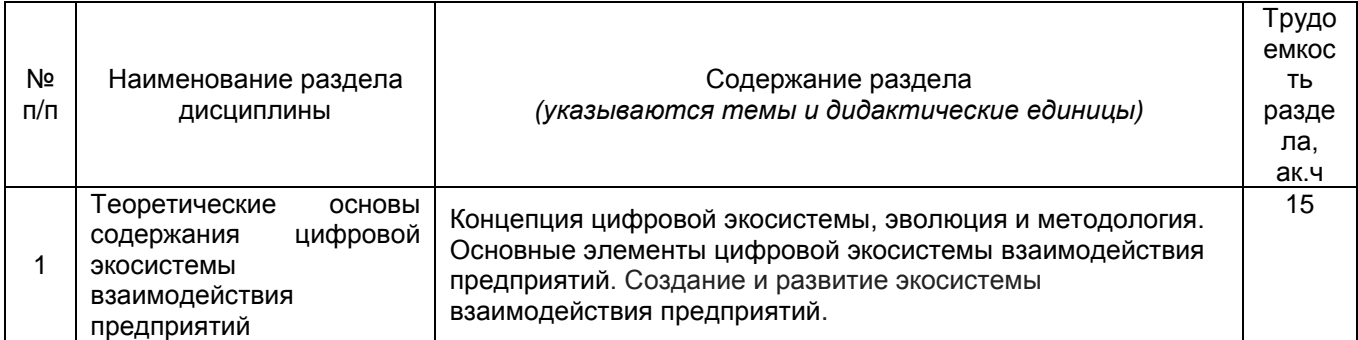

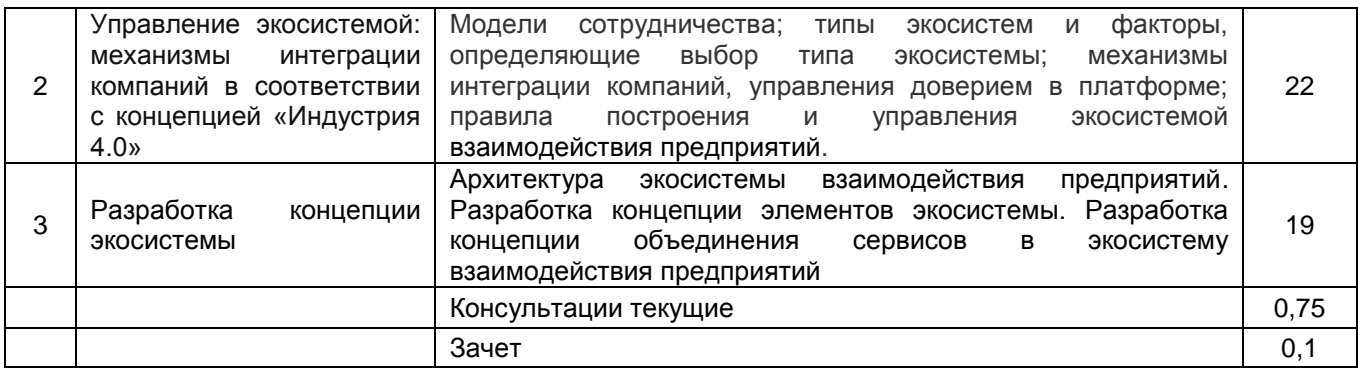

**\***в форме практической подготовки

## 5.2 Разделы дисциплины и виды занятий

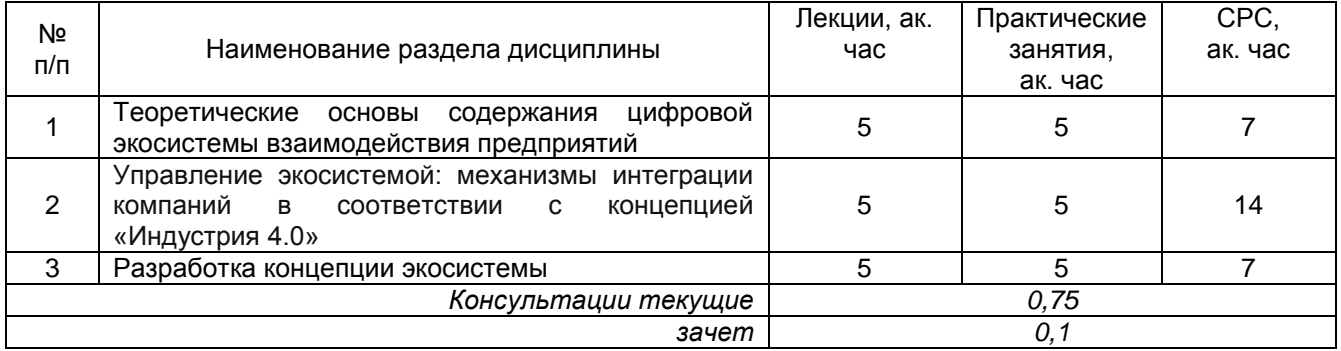

## 5.2.1 Лекции

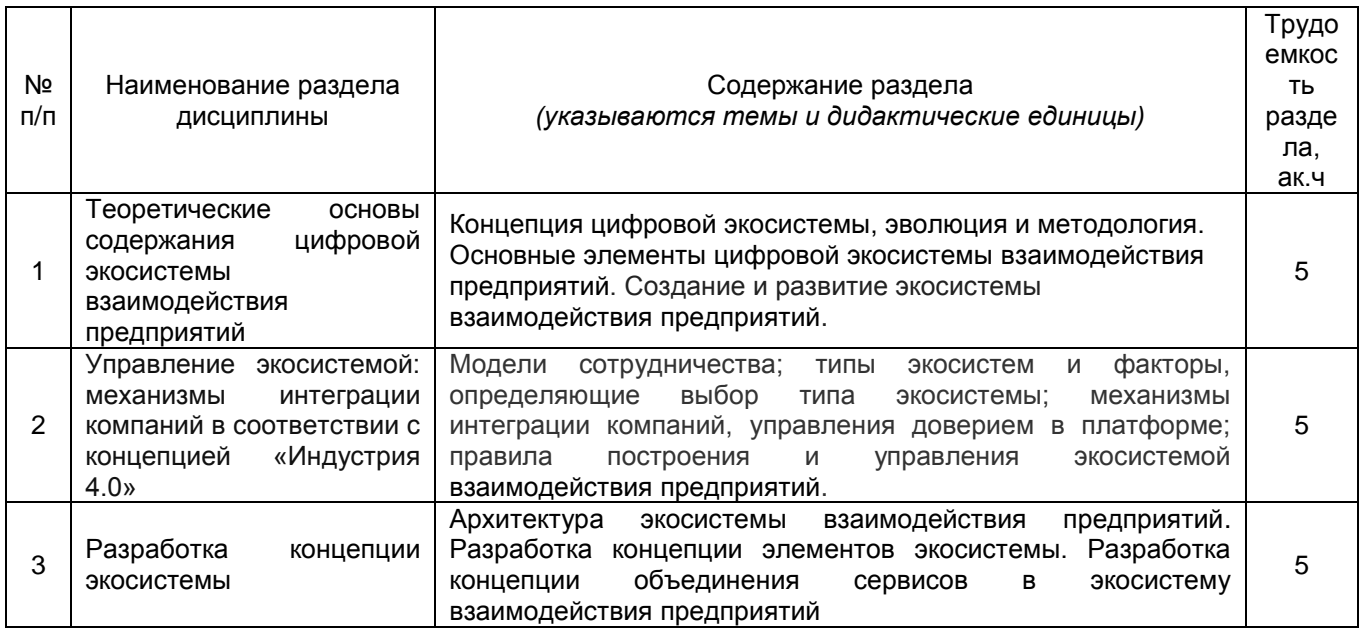

**\***в форме практической подготовки

## 5.2.2 Практические занятия (семинары)

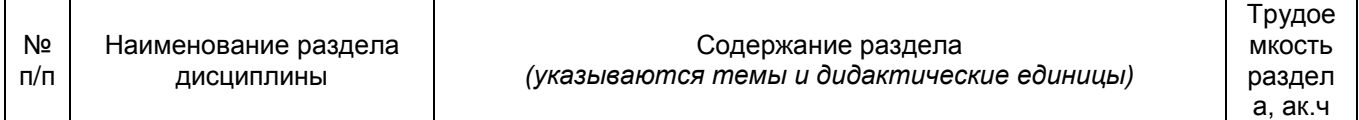

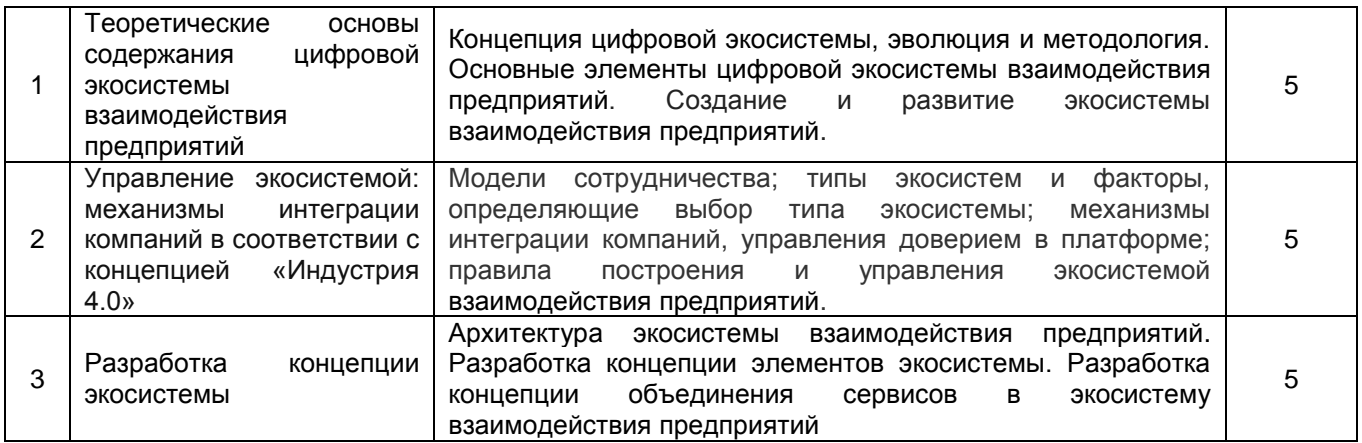

**\***в форме практической подготовки

#### 5.2.3 Лабораторный практикум - *Не предусмотрен.*

#### 5.2.4 Самостоятельная работа обучающихся

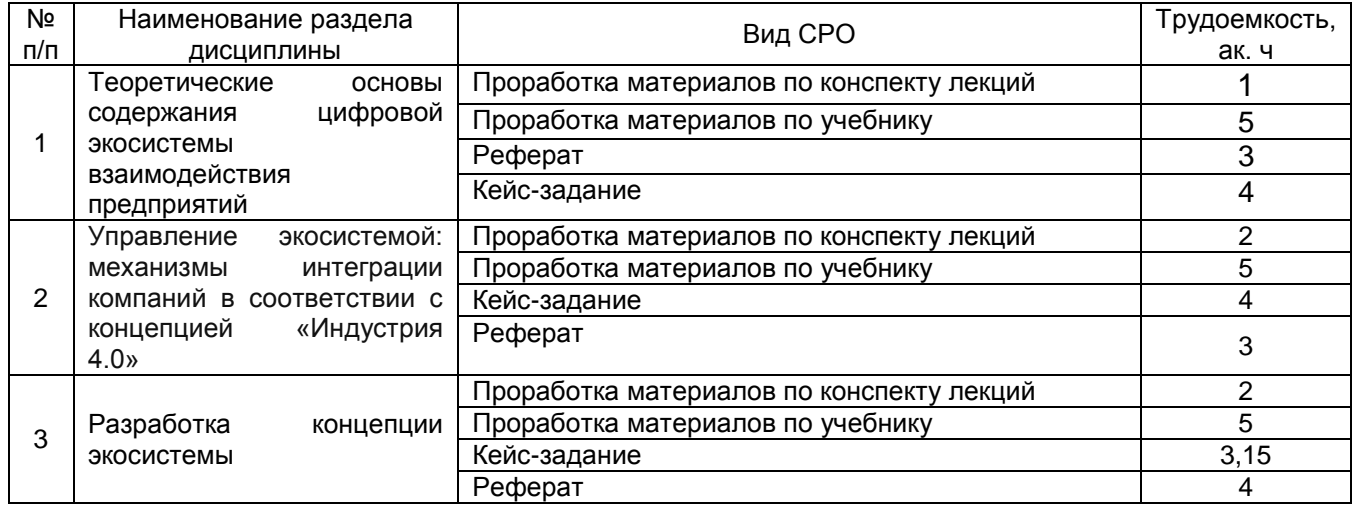

#### **6 Учебно-методическое и информационное обеспечение дисциплины (модуля)**

Для освоения дисциплины обучающийся может использовать:

#### **6.1 Основная литература**

1 Цифровая трансформация экономики : учебное пособие / В. И. Абрамов, Н. Л. Акулова, Е. В. Анисов [и др.] ; под редакцией В. И. Абрамова, О. Л. Головина. — Москва : НИЯУ МИФИ, 2020 <https://e.lanbook.com/book/175410>

2 Курчеева, Г. И. Менеджмент в цифровой экономике : учебное пособие. Новосибирск : НГТУ, 2018 [https://e.lanbook.com/book/118528\](https://e.lanbook.com/book/118528/)

3 Безруких, Ю. А. Управленческие инновации как фактор внедрения новых технологий : монография. — Красноярск : СибГУ им. академика М. Ф. Решетнёва, 2020 https://e.lanbook.com/book/147575

#### **6.2 Дополнительная литература**

1 Абрамова, Е. Н. Проблемы создания цифровой экосистемы: правовые и экономические аспекты : монография / Е. Н. Абрамова, А. П. Алексеенко, С. Н. Белова ; под общей редакцией В. А. Вайпана, М. А. Егоровой. — Москва : Юстицинформ, 2021. — 276 с. — ISBN 978-5-7205-1728-1. — Текст : электронный // Лань : электроннобиблиотечная система. — URL: https://e.lanbook.com/book/172334

2 Флек, М. Б. Управление предприятием в условиях цифровой трансформации : монография / М. Б. Флек, Е. А. Угнич. — Ростов-на-Дону : Донской ГТУ, 2020. — 235 с. — ISBN 978-5-7890-1841-5. — Текст : электронный // Лань : электронно-библиотечная система. — URL: https://e.lanbook.com/book/238004 (дата обращения: 03.06.2022). — Режим доступа: для авториз. пользователей.

3 Гантц, И. С. Корпоративные информационные системы : учебное пособие / И. С. Гантц. — Москва : РТУ МИРЭА, 2021. — 68 с. — Текст : электронный // Лань : электронно-библиотечная система. — URL: https://e.lanbook.com/book/176532 (дата обращения: 03.06.2022). — Режим доступа: для авториз. пользователей.

#### **Периодические издания**

1 Журнал «Экономика. Инновации. Управление качеством.» // Экономика. Инновации. Управление качеством. [Электронный ресурс] : журнал – Режим доступа: [http://elibrary.ru/title\\_about.asp?id=35676](http://elibrary.ru/title_about.asp?id=35676) - Журнал «Экономика. Инновации. Управление качеством»

2 Журнал «Вестник Воронежского государственного университета инженерных технологий» // Вестник Воронежского государственного университета инженерных технологий. [Электронный ресурс] : журнал – Режим доступа: [http://elibrary.ru/title\\_about.asp?id=32905](http://elibrary.ru/title_about.asp?id=32905) - Журнал «Вестник Воронежского государственного университета инженерных технологий»

#### **6.3 Перечень учебно-методического обеспечения для самостоятельной работы обучающихся**

1. Освоение закрепленных за дисциплиной компетенций осуществляется посредством изучения теоретического материала на лекциях, выполн3,15ения практических работ. Учебно-методический комплекс дисциплины размещен в Электронной информационно-образовательной среде ВГУИТ [http://education.vsuet.ru/.](http://education.vsuet.ru/)

2. Самостоятельная работа студентов предполагает работу с отечественной литературой, учебниками, конспектами лекций, учебно-методическими материалами к практическим работам по алгоритму, детально изложенному в Методических указаниях к выполнению самостоятельной работы:

Цифровые экосистемы: задания и метод. указания к самостоятельной работе [Текст]: / Воронеж. гос. ун-т инж. технол.; сост. М.В. Филатова, О.Г. Стукало– Воронеж: ВГУИТ, 2021. – 21 с.

#### **6.4 Перечень ресурсов информационно-телекоммуникационной сети «Интернет», необходимых для освоения дисциплины (модуля)**

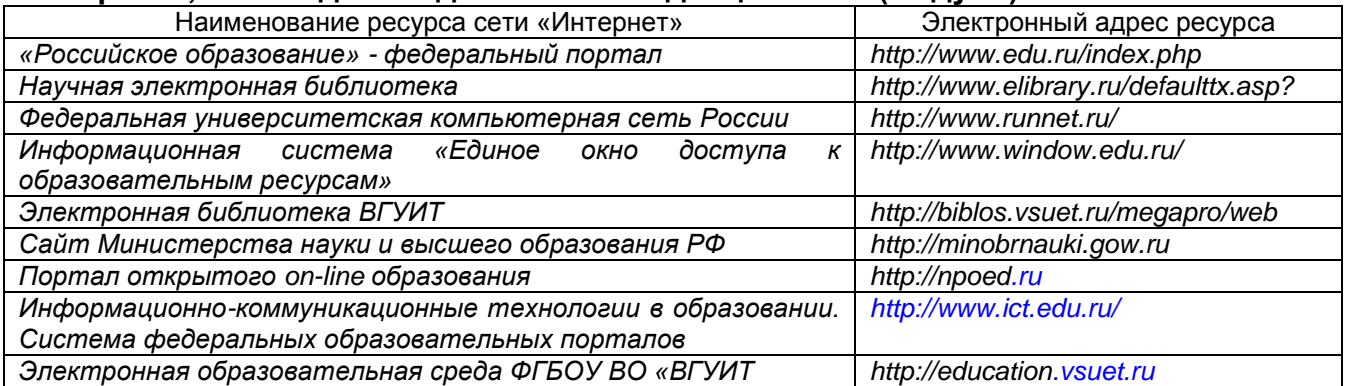

**6.5 Перечень информационных технологий**, **используемых при осуществлении образовательного процесса по дисциплине (модулю), включая перечень программного обеспечения и информационных справочных систем** 

При изучении дисциплины используется программное обеспечение и информационные справочные системы: информационная среда для дистанционного обучения «Moodle», автоматизированная информационная база «Интернеттренажеры», «Интернет-экзамен».

**При освоении дисциплины используется лицензионное и открытое программное обеспечение –** *ОС Windows; Microsoft Office.*

#### **7 Материально-техническое обеспечение дисциплины (модуля)**

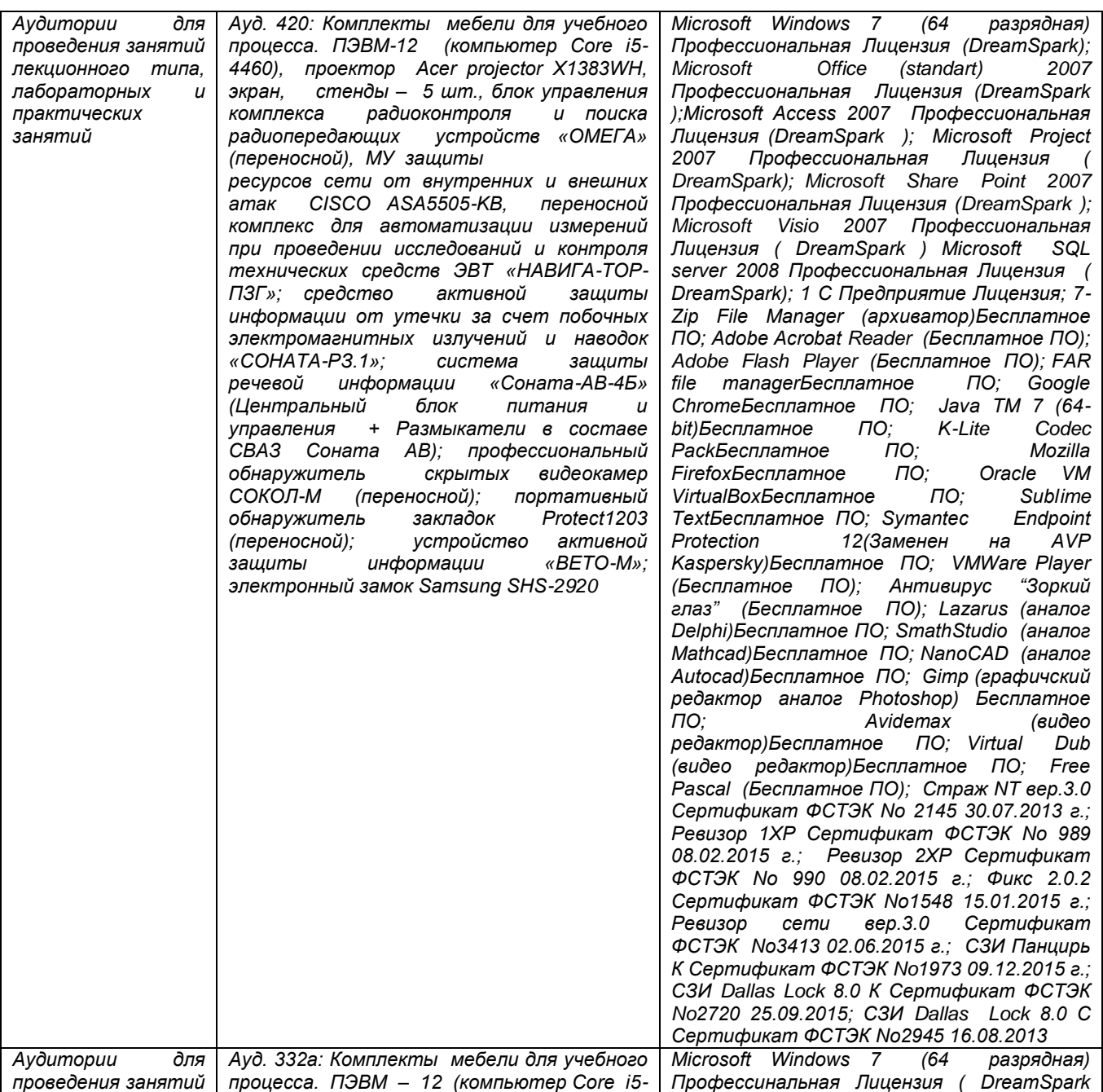

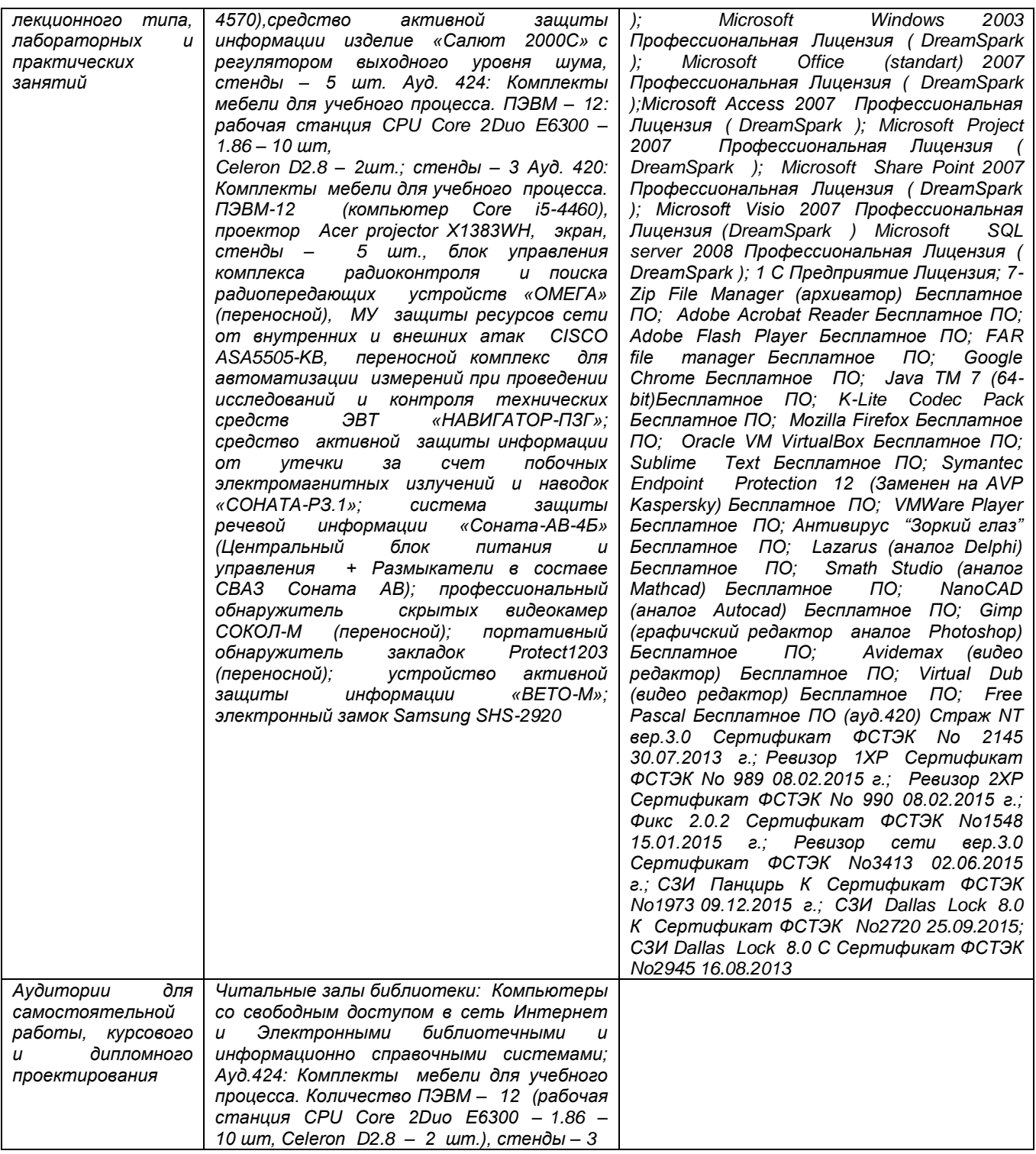

### **8 Оценочные материалы для промежуточной аттестации обучающихся по дисциплине (модулю)**

**Оценочные материалы** (ОМ) для дисциплины (модуля) включают в себя:

- перечень компетенций с указанием индикаторов достижения компетенций, этапов их формирования в процессе освоения образовательной программы;

- описание шкал оценивания;

- типовые контрольные задания или иные материалы, необходимые для оценки знаний, умений, навыков;

- методические материалы, определяющие процедуры оценивания знаний, умений, навыков и (или) опыта деятельности.

ОМ представляются отдельным комплектом и **входят в состав рабочей программы дисциплины (модуля)**.

Оценочные материалы формируются в соответствии с П ВГУИТ «Положение об оценочных материалах».

### **ПРИЛОЖЕНИЕ к рабочей программе**

**1.Организационно-методические данные дисциплины для заочной форм обучения**

#### **1.1Объемы различных форм учебной работы и виды контроля в соответствии с учетным планом**

Общая трудоемкость дисциплины (модуля) составляет \_2\_ зачетных единиц

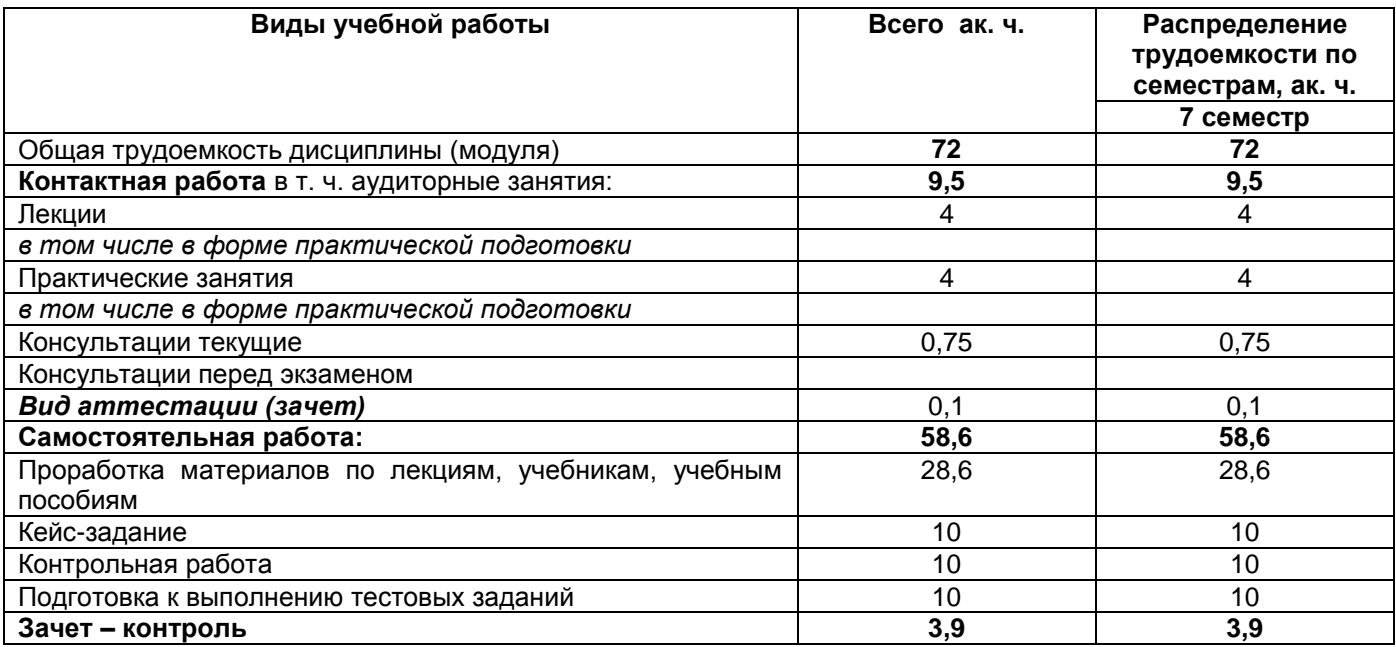

**Минобрнауки России**

### **ФЕДЕРАЛЬНОЕ ГОСУДАРСТВЕННОЕ БЮДЖЕТНОЕ ОБРАЗОВАТЕЛЬНОЕ УЧРЕЖДЕНИЕ ВЫСШЕГО ОБРАЗОВАНИЯ**

**«ВОРОНЕЖСКИЙ ГОСУДАРСТВЕННЫЙ УНИВЕРСИТЕТ ИНЖЕНЕРНЫХ ТЕХНОЛОГИЙ» (ФГБОУ ВО «ВГУИТ»)**

Факультет \_\_ Управления и информатики в технологических системах Кафедра Корпоративных информационных систем и программирования

> **УТВЕРЖДЕНЫ** на заседании кафедры протокол №\_\_\_\_\_\_\_\_ от «\_\_\_»\_\_\_\_\_\_\_\_\_\_20\_\_ г.

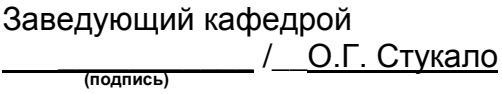

## **ОЦЕНОЧНЫЕ МАТЕРИАЛЫ ДЛЯ ПРОМЕЖУТОЧНОЙ АТТЕСТАЦИИ**

по дисциплине **ЦИФРОВЫЕ ЭКОСИСТЕМЫ ВЗАИМОДЕЙСТВИЯ ПРЕДПРИЯТИЙ**

Направление подготовки

\_\_\_09.03.02 Информационные системы и технологии

Квалификация выпускника

\_\_\_\_\_бакалавр\_\_\_\_

Разработчик: \_\_\_ д.э.н., проф. Филатова М.В.

# 1 Перечень компетенций с указанием этапов их формирования

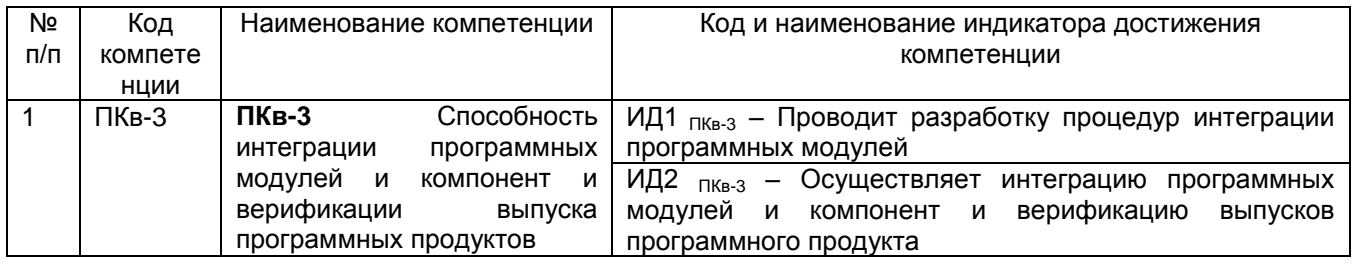

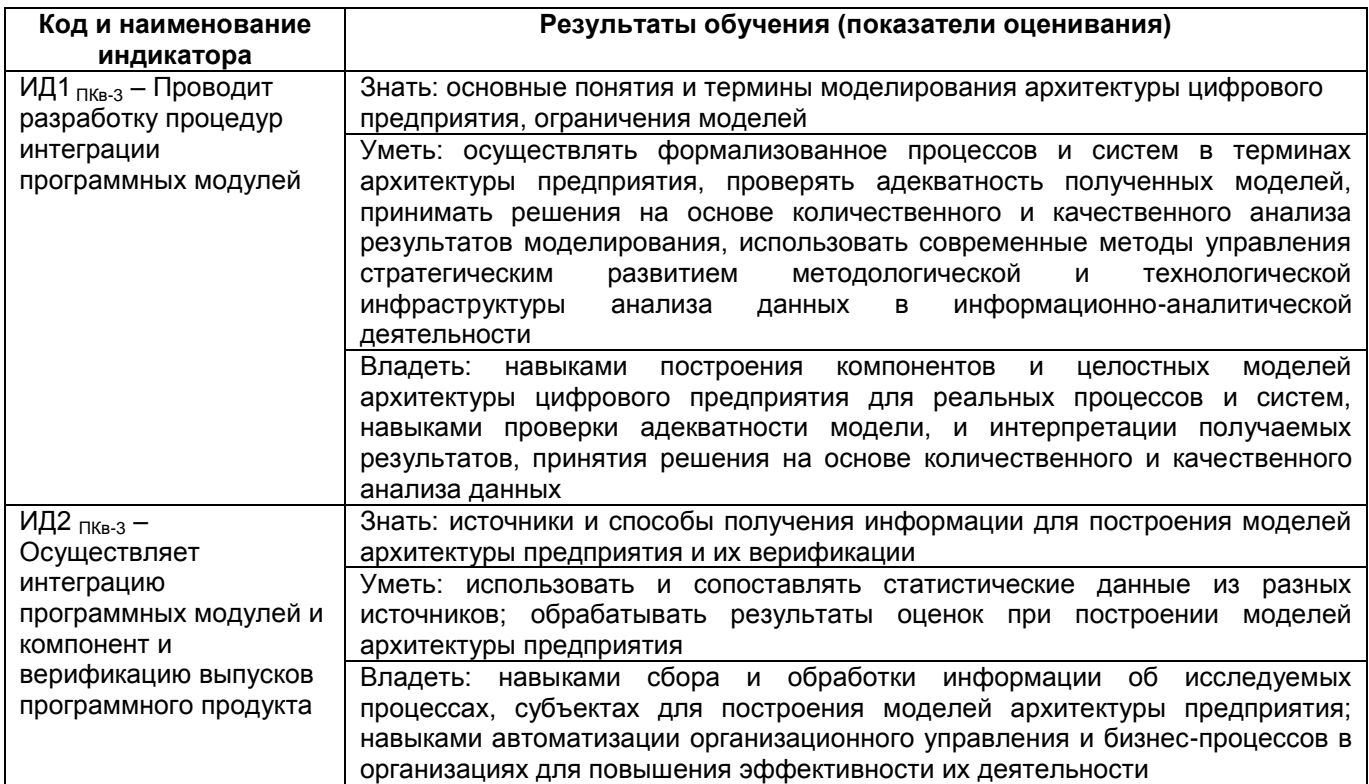

## 2 Паспорт оценочных материалов по дисциплине

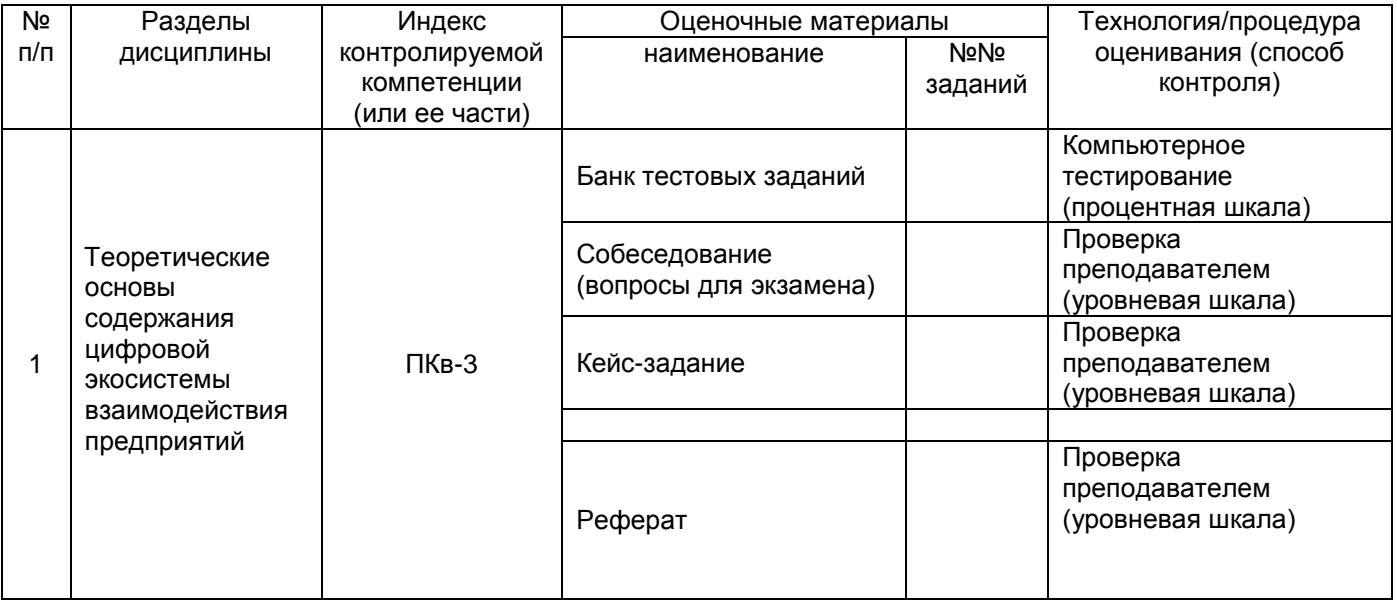

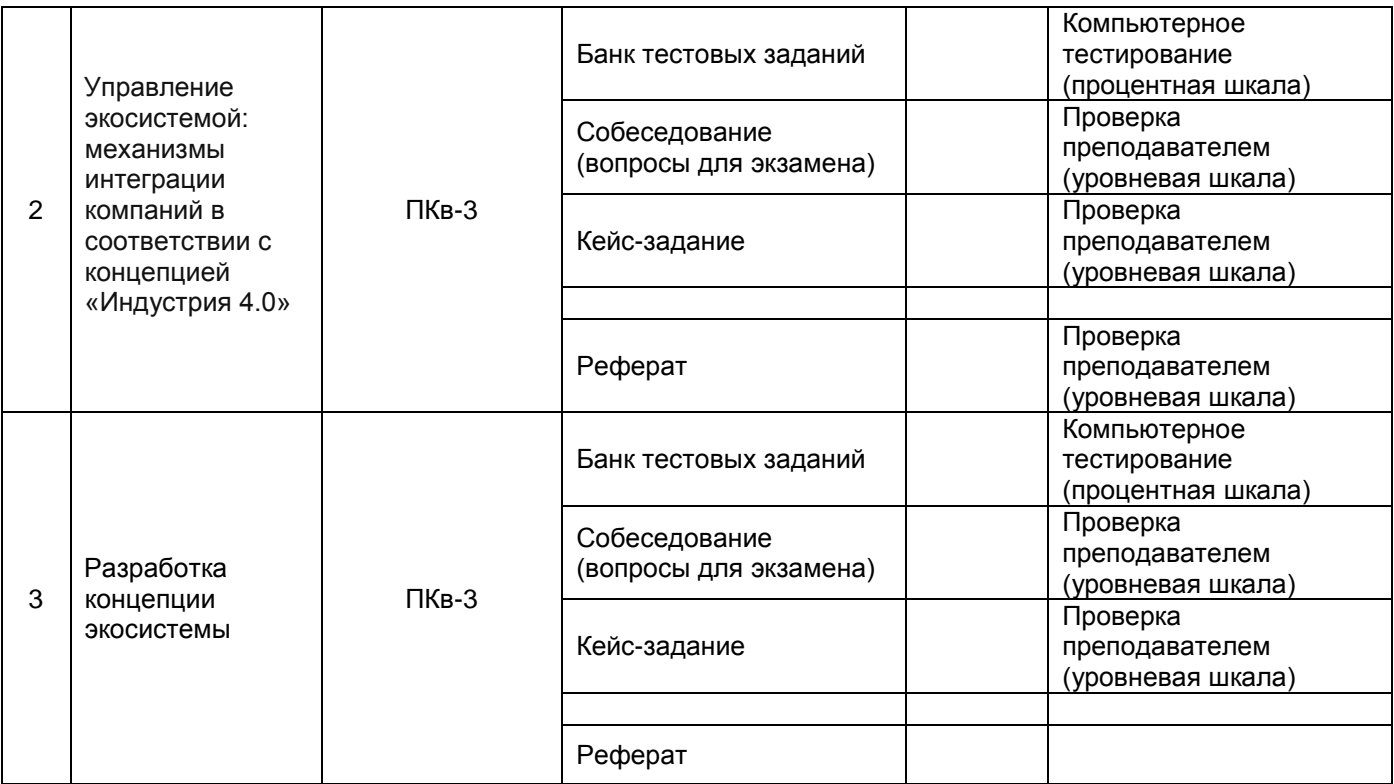

#### 3 Оценочные материалы для промежуточной аттестации Типовые контрольные задания или иные материалы, необходимые для оценки знаний, умений, навыков и (или) опыта деятельности, характеризующих этапы

формирования компетенций в процессе освоения образовательной программы Аттестация обучающегося по дисциплине проводится в форме тестирования и

предусматривает возможность последующего собеседования (зачета, экзамена).

#### 3.1 Банк тестовых заданий

ОПК-7. Способен понимать принципы работы современных информационных технологий и использовать их для решения задач профессиональной деятельности...  $\overline{N_2}$ 

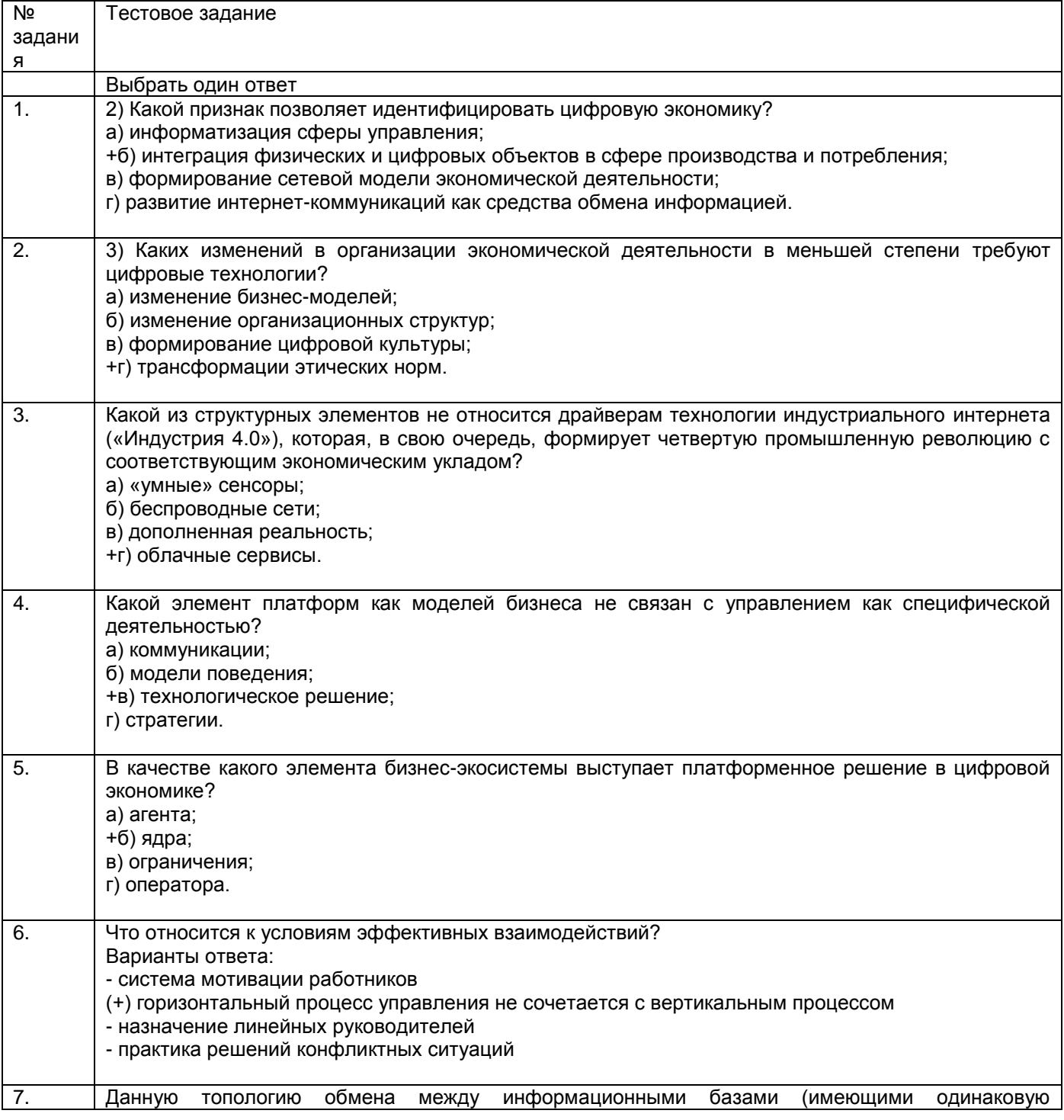

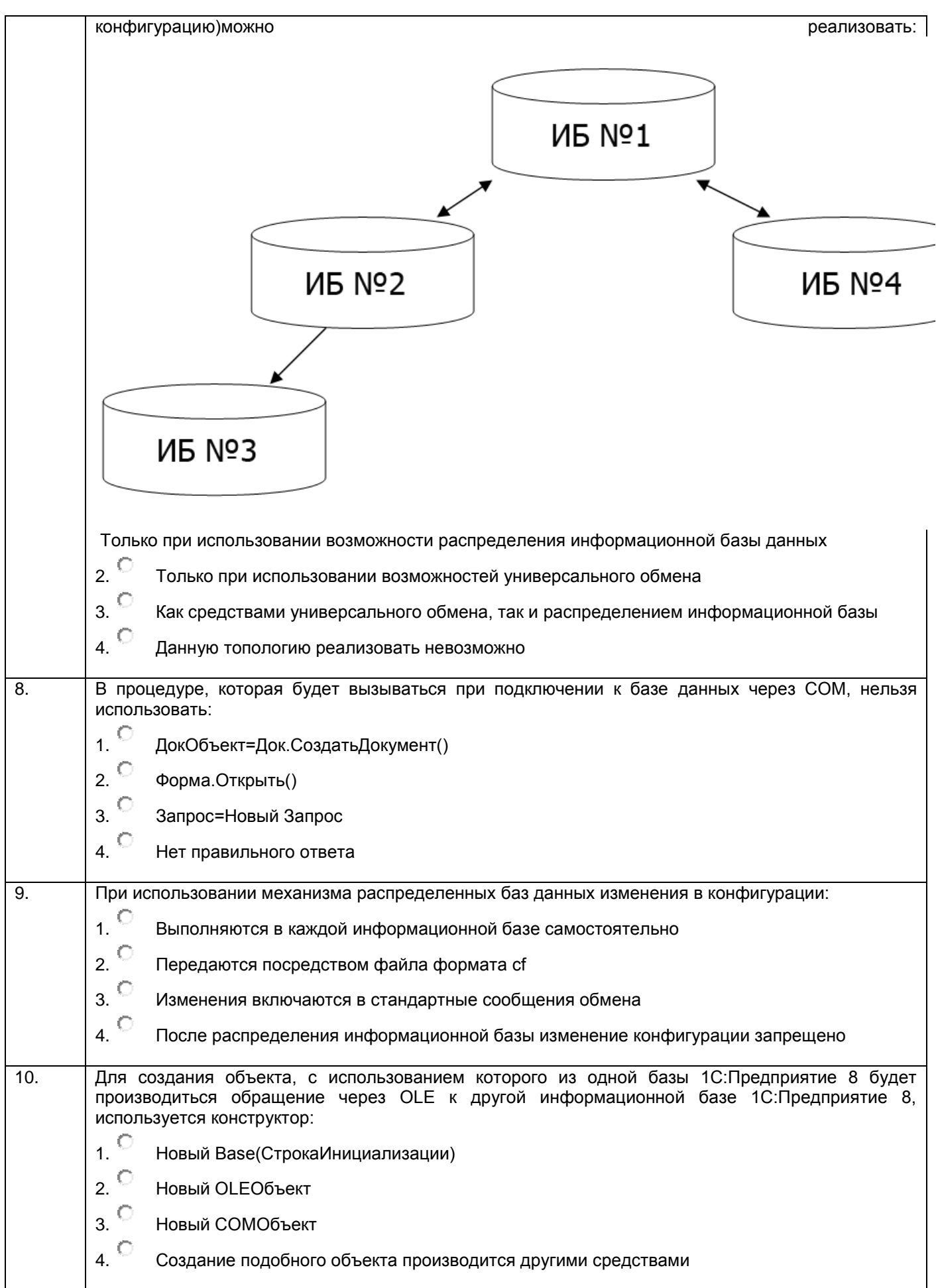

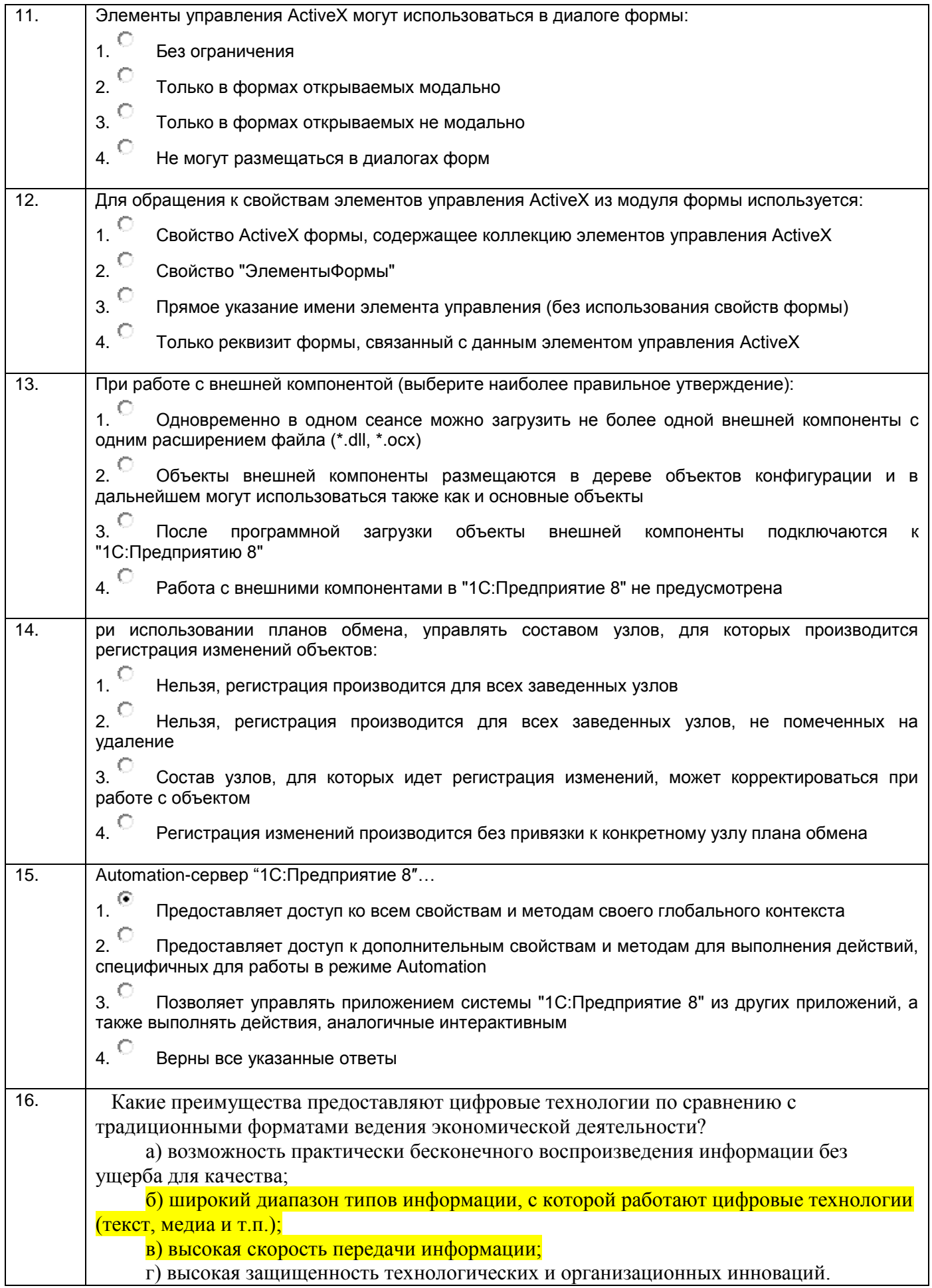

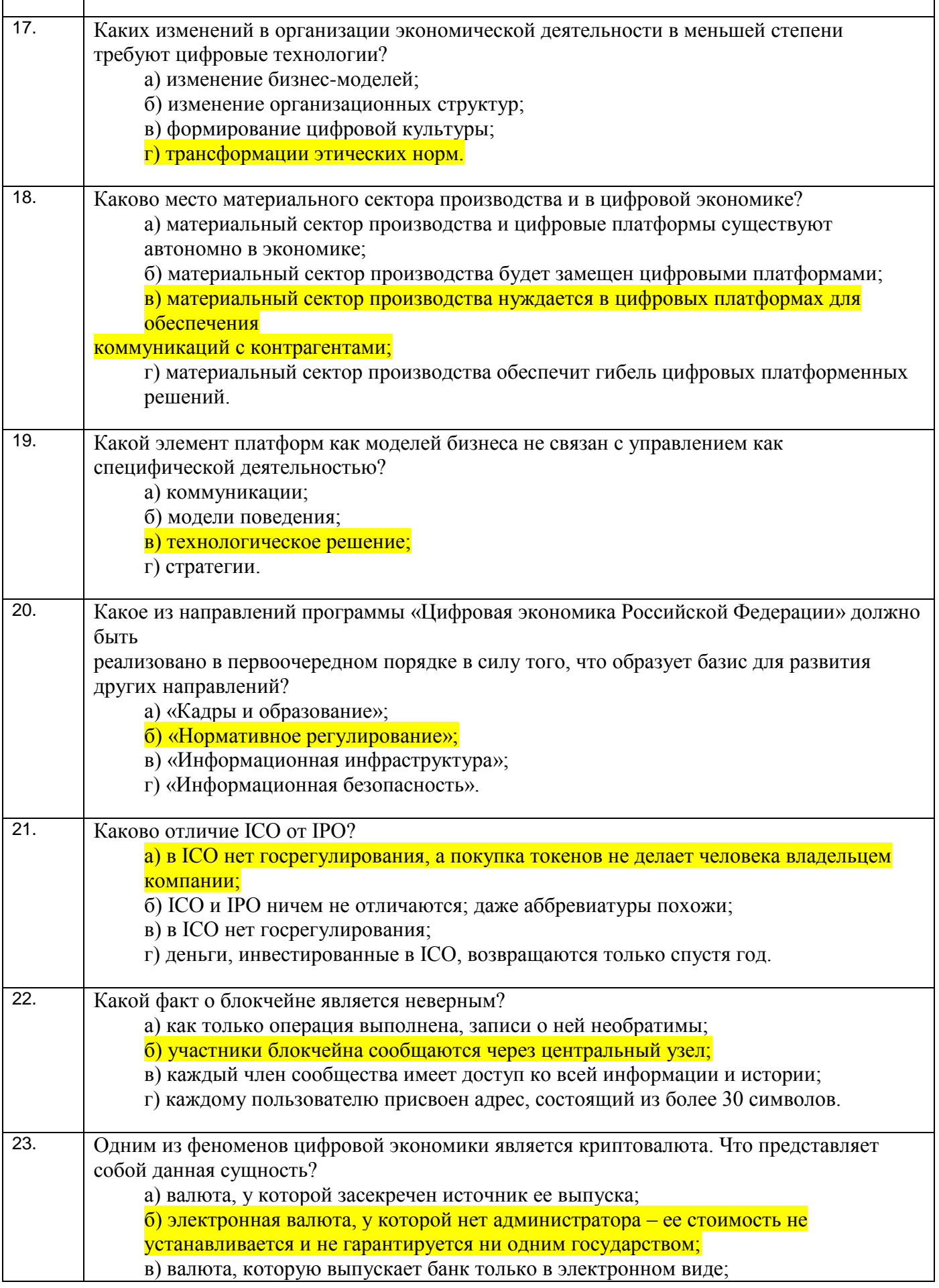

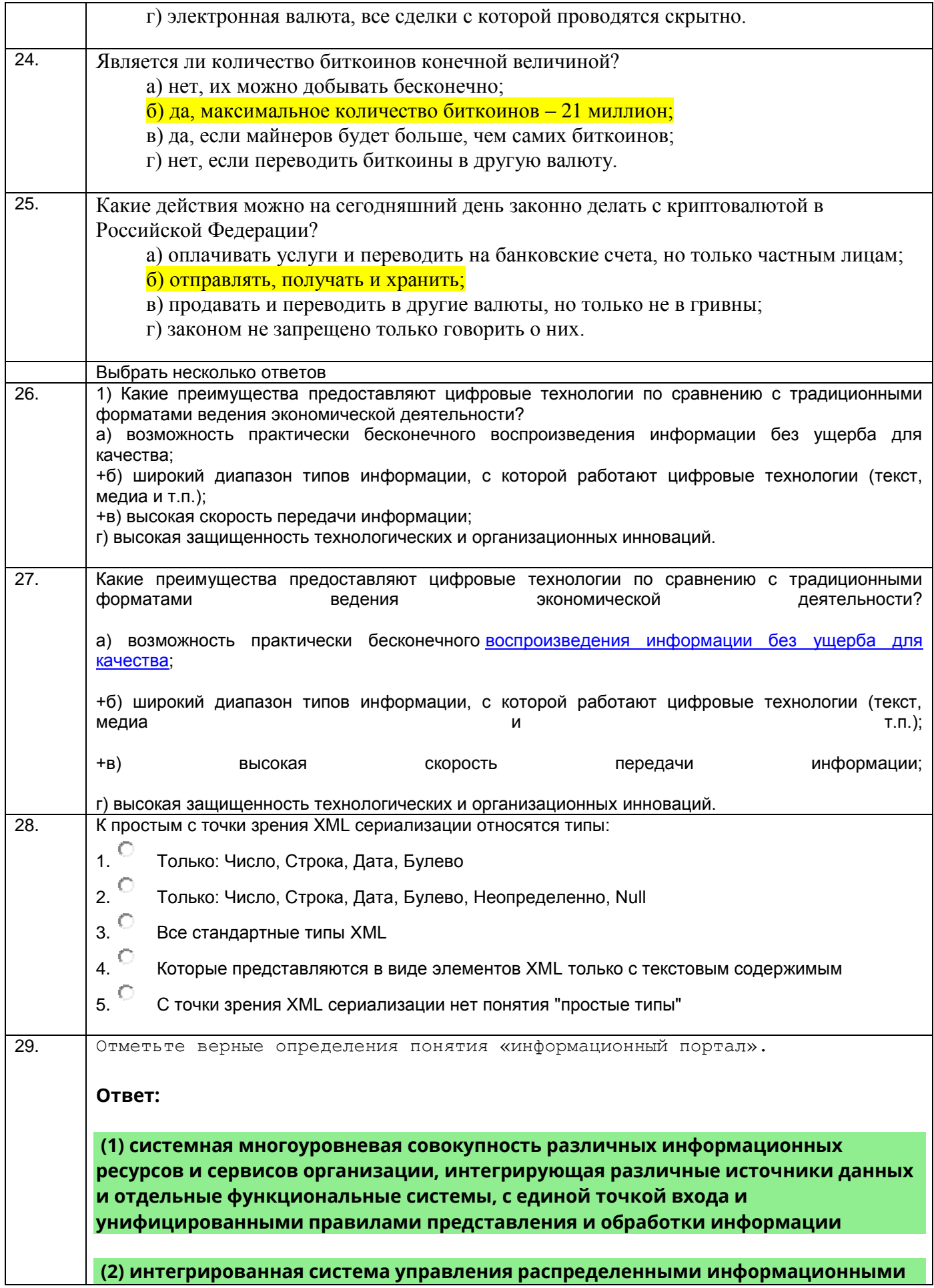

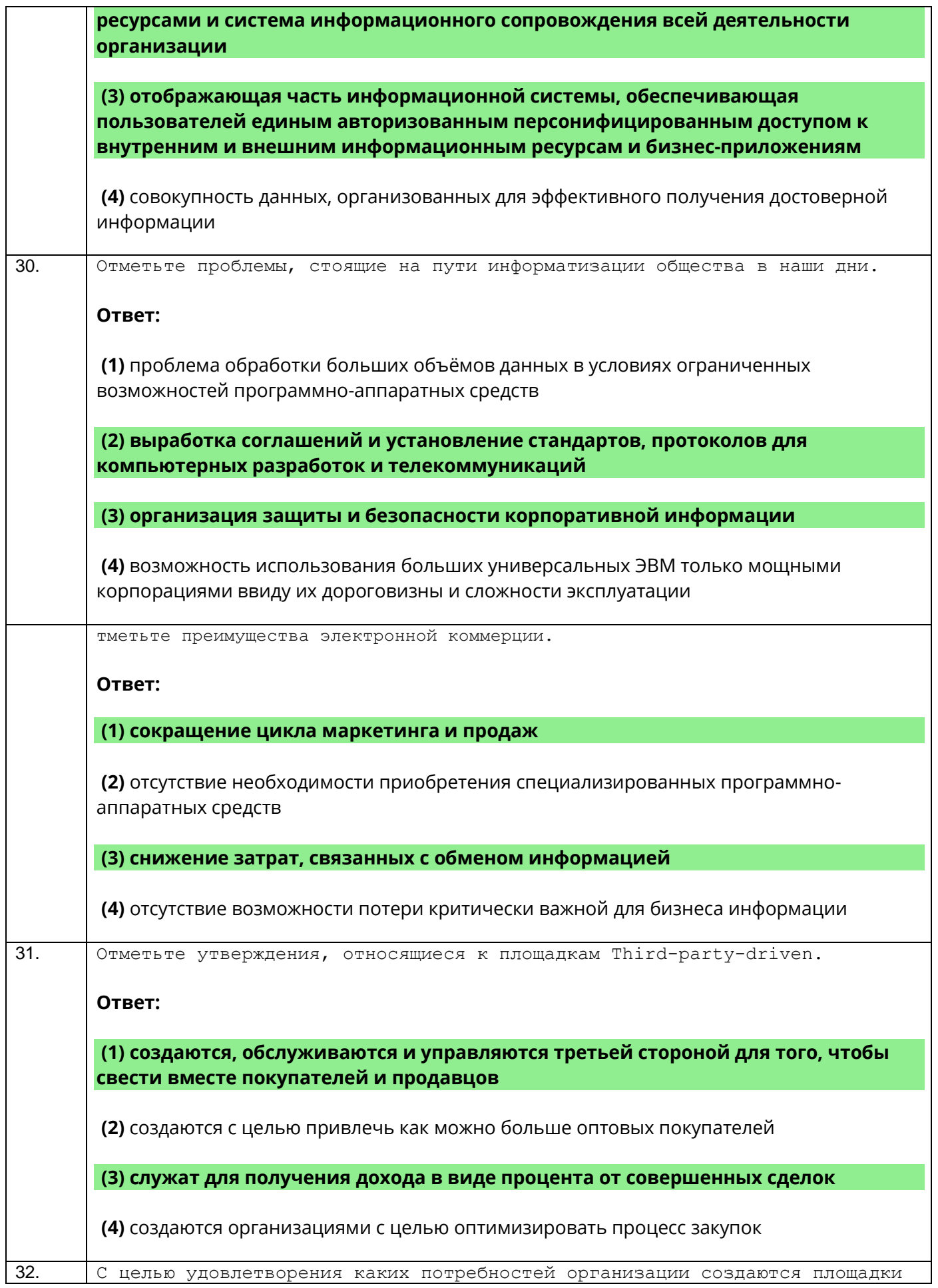

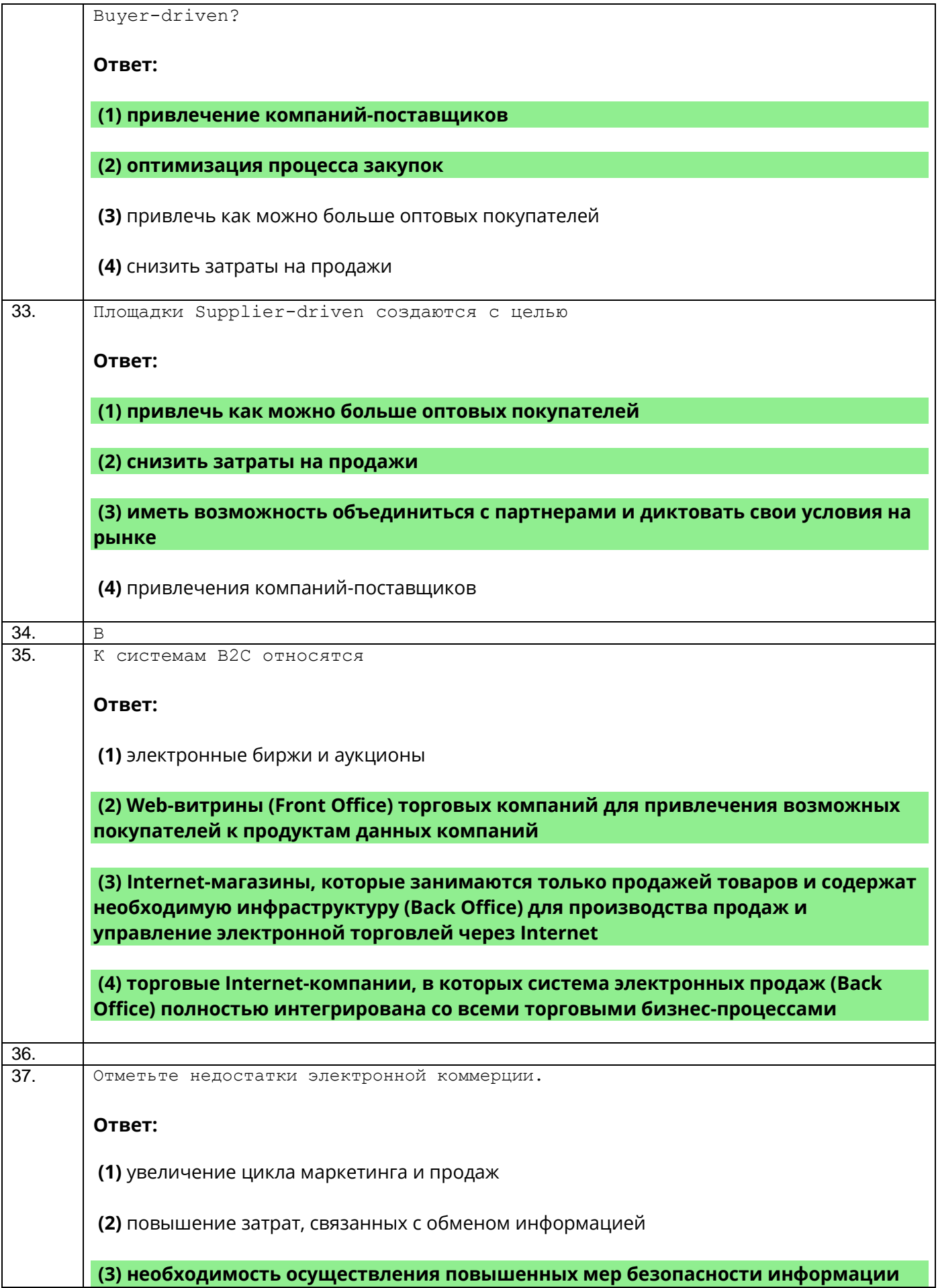

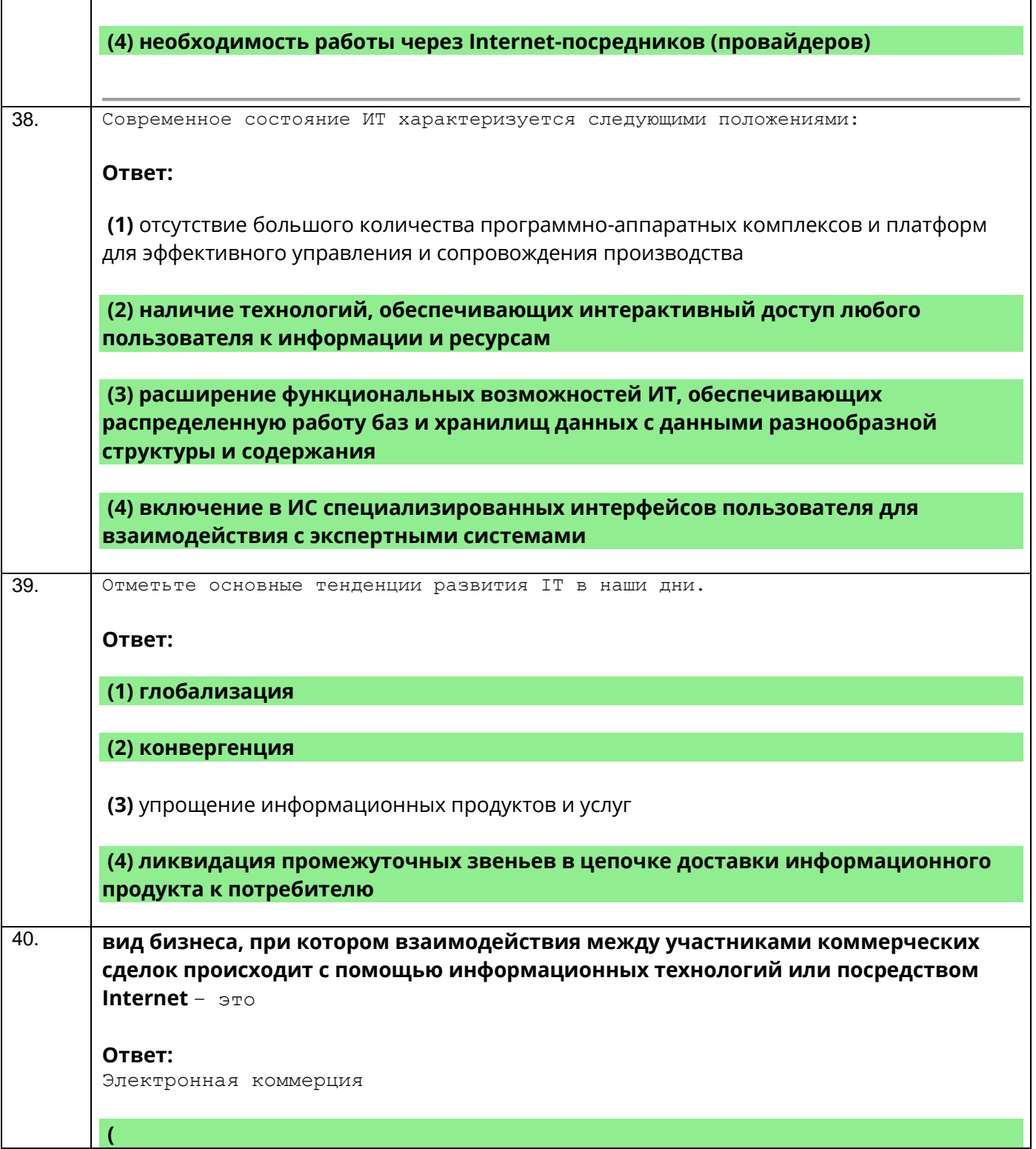

3.2. Кейс-задания

**ПКв-3** Способность интеграции программных модулей и компонент и верификации выпуска программных продуктов <u> 1980 - Johann Barn, mars ann an t-Amhain Aonaich an t-Aonaich an t-Aonaich ann an t-Aonaich ann an t-Aonaich</u>

l,

![](_page_21_Picture_221.jpeg)

![](_page_22_Picture_4.jpeg)

#### **3.2.1 Вопросы для экзамена**

**ПКв-3** Способность интеграции программных модулей и компонент и верификации выпуска программных продуктов

![](_page_23_Picture_244.jpeg)

#### **3.5 Реферат**

**ПКв-3** Способность интеграции программных модулей и компонент и верификации выпуска программных продуктов

![](_page_23_Picture_245.jpeg)

#### **4. Методические материалы, определяющие процедуры оценивания знаний, умений, навыков и (или) опыта деятельности, характеризующих этапы формирования компетенций**

Процедуры оценивания в ходе изучения дисциплины знаний, умений и навыков, характеризующих этапы формирования компетенций, регламентируются положениями:

П ВГУИТ 2.4.03 Положение о курсовых, экзаменах и зачетах

П ВГУИТ 4.1.02 Положение о рейтинговой оценке текущей успеваемости

Информационные системы в экономике [Электронный ресурс] : Задания и методические указания для самостоятельной работы обучающихся по направлению подготовки 38.03.01 Экономика / Воронеж. гос. ун-т инж. технол. ; сост. М.В. Филатова. Воронеж : ВГУИТ, 2022. 31 с. URL : [https://education.vsuet.ru](https://education.vsuet.ru/)

Информационные системы в экономике [Электронный ресурс] : Задания и методические указания для практических и лабораторных занятий обучающихся по направлению подготовки 38.03.01 Экономика / Воронеж. гос. ун-т инж. технол. ; сост. М.В. Филатова. Воронеж : ВГУИТ, 2021. 31 с. URL : [https://education.vsuet.ru](https://education.vsuet.ru/)

Для оценки знаний, умений, навыков обучающихся по дисциплине применяется рейтинговая система. Итоговая оценка по дисциплине определяется на основании определения среднеарифметического значения баллов по каждому заданию.

### 5. Описание показателей и критериев оценивания компетенций на различных этапах их формирования, описание шкал оценивания для каждого результата обучения по дисциплине

![](_page_25_Picture_6.jpeg)

![](_page_26_Picture_1.jpeg)